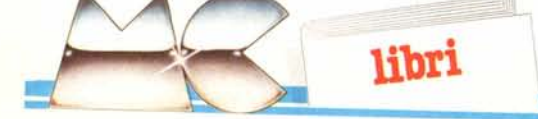

## **Guida alle stampanti' Epson**

di D.A. Kater e R.L. Kater

*Me Graw-Hill Book Co. GmbH Realizzazione editoriale: EDIGEO srl Via del Lauro,* 3 - *20121 Milano ISBN* 88 386 *0044 9 220 pagine - Lire 25.000*

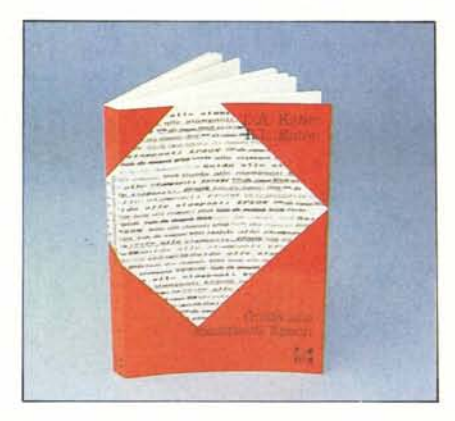

La più diffusa periferica di un personal computer è sicuramente la stampante, ed è a lei che è dedicato questo nuovo volume della Mc Graw-Hill. Il riferimento poi è ben preciso, e mirato alle stampanti prodotte dalla Epson, che detiene saldament la posizione leader nel settore. È bene avvertire subito che anche i possessori di una stampante di marca diversa potranno trovare utile l'opera in questione, dato che le caratteristiche di base delle stampanti Epson costituiscono uno standard de facto al quale si adegua oramai praticamente la totalità dei costruttori. Il libro si apre con una breve introduzione al «fenomeno Epson», dal 1964, anno in cui Epson costruì la prima piccola stampante in occasione dei Giochi Olimpici di Tokyo, sino ad oggi. E proprio questa la parte meno apprezzabile dell'opera, non tanto perché ci dispiacciano i riferimenti storici, quanto perché il tutto sembra uscito dritto dritto dall'ufficio propaganda della Epson, invece che dalla penna di due giornalisti indipendenti (esempio: Solo fortuna?... No...! L'incredibile saggezza della Epson aveva previsto tutto questo da parecchio tempo ed altre amenità del genere)

Superato il fastidio iniziale, il volume si rivela tuttavia di piacevole lettura, e ricco di spunti interessanti. La maggior parte delle 220 pagine è dedicata alla spiegazione, assai chiara, delle caratteristiche delle stampanti Epson ad aghi (anche se in un capitolo iniziale abbastanza ampio vengono descritte tutte le principali tecniche di stampa, sino a quella a getto d'inchiostro); dalla MX 80, apparsa nel 1980, sino alla recentissima LQ 1500. Dispiace un po' la scelta di escludere dalla trattazione le piccole ed attraenti P 40 e P 80, a trasferimento termico, citate solo di sfuggita.

Partendo dalla descrizione del codice ASCII gli autori passano ad affrontare i vari set di caratteri, tutte le diverse possibilità di stampa (grassetto ribattuto, sottolineato ecc.), i problemi dei margini e dell'interlinea, sino alle caratteristiche più evolute, come la ridefinizione dei caratteri possibile ad esempio sulle Epson della serie FX.

Non viene trascurata naturalmente la grafica, con un capitolo apposito.

Conclude il volume una sezione dedicata alle applicazioni. La prima riguarda l'interfacciamento tra Wordstar ed una stampante Epson: vengono suggerite le migliori scelte in fase di installazione per poter sfruttare da Wordstar tutte le caratteristiche (corsivo, espanso, ecc.) che questo diffusissimo word processor di base non prevede. Successivamente viene discusso l'argomento della grafica col Basic, grazie ad una serie di esempi conclusi da un programma completo che sfrutta le doti grafiche della serie RX e della LQ 1500 per produrre dei moduli personalizzati. AI termine si discute brevemente il delicato problema dell'interfacciamento con il computer.

Confessiamo che, dopo qualche perplessità iniziale, abbiamo finito per riconoscere a questo libro più di un pregio; soprattutto ha il merito di spiegare con estrema chiarezza argomenti che spesso non risultano immediatamente comprensibili nei manuali di istruzione.

Traduzione e realizzazione tipografica sono, come al solito, eccellenti: avremmo tuttavia preferito un prezzo un po' più contenuto.

*Maurizio Bergami*

## **Come usare il dBASE II**

di L. Barnes

*Edizione Me Graw-Hill Me Graw-Hill Book Co. GmbH Lademannbogen 136 D 2000 Hamburg* 63, *RFI' 385 pagine - Lire 39.000*

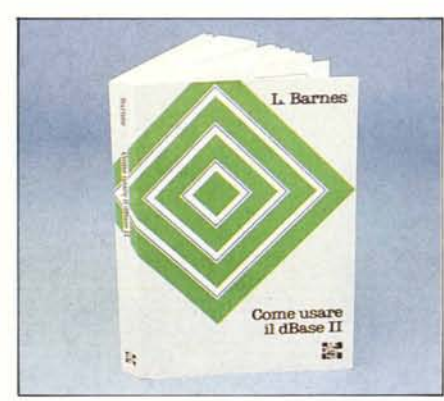

Il DB2 della Ashton Tate, assieme alla sua evoluzione DB3, è diventato lo standard tra i package per la gestione dei dati su Pc. Nato per le macchine 8 bit ha avuto immediatamente un grosso successo che si è ripetuto quando è stato potenziato per le macchine 16 bit. E il successo di vendite ha comportato una «ricaduta» in termini di prodotti ausiliari e di pubblicazioni dedicate. Vogliamo qui ricordare il Corso DB2 DB3 pubblicato sui numeri dal 47 in poi su MC Microcompute

I due DB2 sono prodotti del tipo Data Base Management System con i quali tutte le operazioni di organizzazione e manipolazione archivi sono svolte da una serie di istruzioni utilizzabili direttamente, con metodologia Comandi Diretti, o inseribili in un programma, e in questo caso il DB2 diventa un vero e proprio linguaggio di programmazione. Il prodotto si adatta quindi al tipo di utilizzazione e al grado di conoscenza dell'utente.

Nel libro «Come usare il DB2», pubblicato nell'ambito della collana su argomenti «informatici» della Mc Graw-Hill libri Italia, le prime 50 pagine, delle 400 totali, sono dedicate alla teoria dei dati e dei Data Base, con tanto di descrizione delle diverse metodologie di indicizzazione.

Seguono tre capitoli, in cui sono esaminati ed esemplificati, uno per volta, tutti i comandi sia di manipolazione dei dati che di controllo del sistema, e tutte le funzioni ed espressioni.

La seconda metà del libro è dedicata, in maniera sistematica ed approfondita, alla programmazione in DB2, con numerosi esempi italianizzati anche «impegnativi». Quindi i vari comandi sono descritti e direttamente inseriti in ambienti applicativi concreti.

Gli ultimi capitoli trattano argomenti «avanzati» come ottimizzazione della programmazione, Debug dei programmi, uso dei Comandi Avanzati. In appendice elenchi e tabelle di comandi, codici e descrizione degli errori, caratteri ASCCI, ecc.

In definitiva un libro adatto sia a chi vuol utilizzare il DB in maniera semplice, come gestore diretto di dati di proprio interesse, sia a chi vuoi, per gestire i propri dati, cimentarsi nella programmazione, sia a chi vuole imparare un linguaggio di programmazione professionale, sempre più richiesto sul mercato.

Chi non vuoi imparare il DB può invece trovare interessante la parte iniziale del libro, dove come detto viene trattata la teoria dell'organizzazione degli archivi.

Per quanto riguarda il dubbio amletico tra DB2 e DB3 va detto che il DB2 è più diffuso in quanto ne esistono versioni per tutti i tipi di computer (8 e 16 bit), il DD3 invece lavora solo in ambiente PC 18M. Chi fosse interessato solo a questo tipo di macchina e al DB3, o attende le nuove versioni dei libri, oppure può guadagnare tempo studiando il DB2 del quale il successore ricalca in toto la filosofia e almeno 1'80 per cento dei comandi.

*Francesco Petroni*